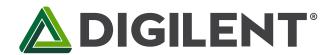

## Analog Discovery Pro (ADP2230) Statement of Volatility

Revised January 25, 2024 Author: JC This document applies to the Analog Discovery Pro (ADP2230) rev. C

This document lists the location, purpose, capacity, volatility and (re)programmability of memory devices that may be installed on the Analog Discovery Pro (ADP2230) (DPN: 410-417). The terms programmable and erasable refer to normal means of access available to the public. It does not include reverse-engineering or any other attempts to extract data from these devices.

The content of this document is provided for information purposes only.

## Volatile memory

| IC                                                                                                   | Memory<br>Purpose                          | User<br>programmable | User<br>removable | Size         | Reset<br>procedure                |
|----------------------------------------------------------------------------------------------------|--------------------------------------------|----------------------|-------------------|--------------|-----------------------------------|
| XC7S50                                                                                               | FPGA configuration                         | Yes                  | No                | 17,536,096 b | Remove<br>power for 60<br>seconds |
|                                                                                                    | Block RAM<br>signal data                   | Yes                  | No                | 2,700 Kib    | Remove<br>power for 60<br>seconds |
|                                                                                                    | Distributed<br>RAM<br>control<br>registers | Yes                  | No                | 600 Kib      | Remove<br>power for 60<br>seconds |
| HD3SS3220, CYUSB301X,<br>ADC3644, DAC5672,<br>DAC70502, DAC70504,<br>CDCE6214-Q1                     | USB, ADC,<br>DAC, Clocking<br>registers    | Yes                  | No                | varies       | Remove<br>power for 60<br>seconds |
| MT41K128M16[HA LY TW] -125, IS43TR16256A(L)-125KBL, IS43TR16256BL-107MBL, or V73CBG04168RDJ[J11 K13] | DDR3<br>Program<br>/ Data<br>memory        | Yes                  | No                | 4 Gib        | Remove<br>power for 60<br>seconds |

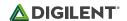

## Non-volatile memory

| IC          | Memory Purpose                                        | Technology | User<br>programmable | User<br>removable | Size    | Reset<br>procedure |
|-------------|-------------------------------------------------------|------------|----------------------|-------------------|---------|--------------------|
| M24256      | USB firmware,<br>Calibration data,<br>SN, Device Name | EEPROM     | Yes                  | No                | 256 Kib | 1. 2.              |
| CDCE6214-Q1 | Not used                                              | EEPROM     | No                   | No                | varies  | none               |

- 1. The user calibration can be erased under WaveForms application/ Settings/ Device Manager/ Calibrate/ Reset/ "Load factory" and press Apply.
- 2.The username can be changed under WaveForms application/ Settings/ Device Manager/ Rename enter a different name (default name is "ADP2230") and press Ok